Install Guide Windows 7 [Professional](http://document.inmanuals.com/to.php?q=Install Guide Windows 7 Professional 32 Bit Iso Microsoft) 32 Bit Iso **Microsoft** >[>>>CLICK](http://document.inmanuals.com/to.php?q=Install Guide Windows 7 Professional 32 Bit Iso Microsoft) HERE<<<

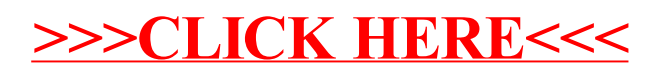